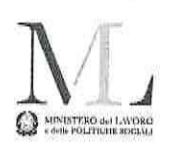

## RENDICONTO DEGLI IMPORTI DEL "5 PER MILLE DELL'IRPEF" PERCEPITI DAGLI AVENTI DIRITTO

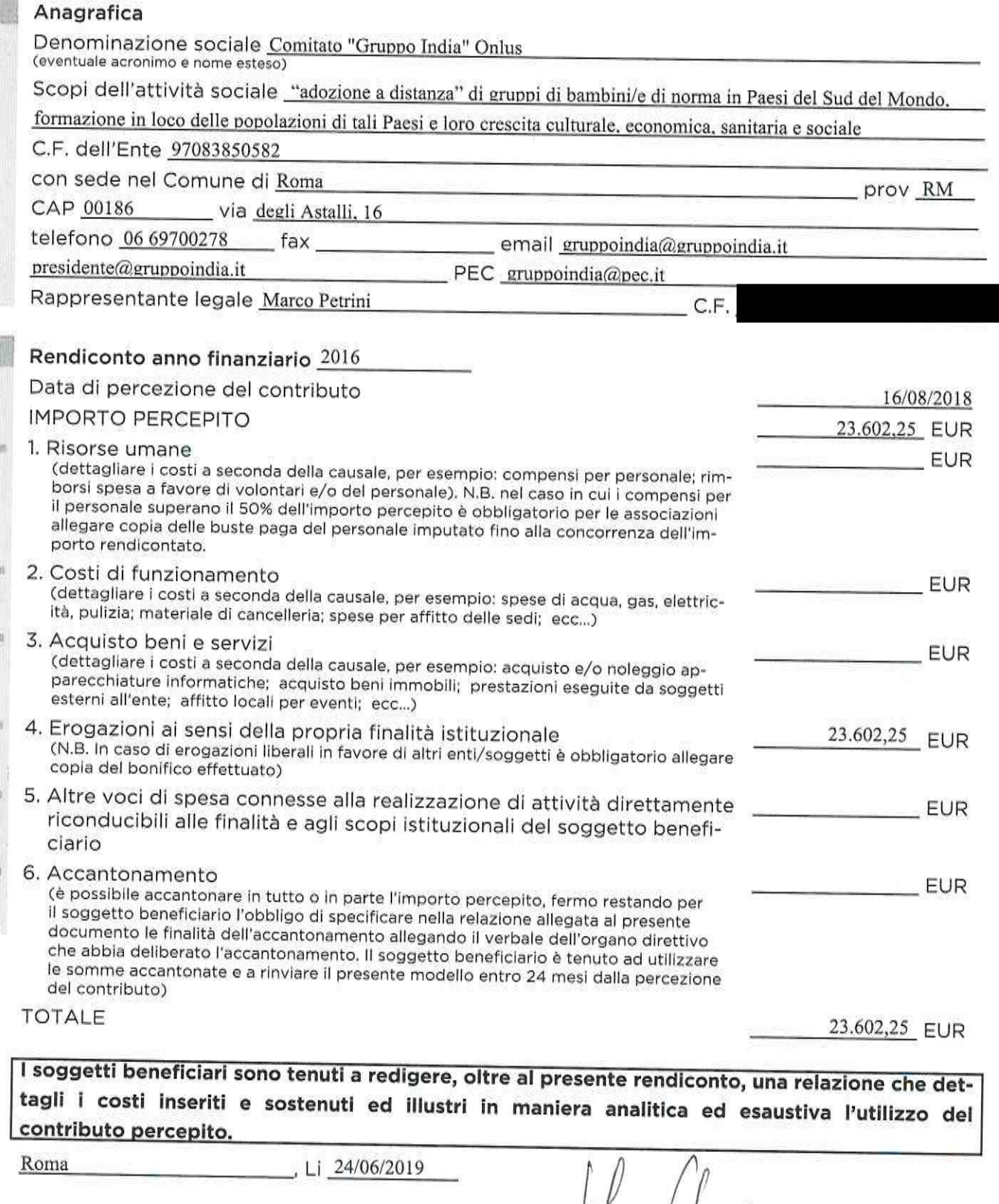

 $\frac{1}{2}$  Co  $\frac{1}{2}$  Co  $\frac{1}{2}$  Co

Note: Il rendiconto deve essere compilato in modalità digitale cliccando sugli appositi spazi e successivamente stampato, firmato - dal legale<br>rappresentante - e inviato, mediante raccomandata A/R oppure all'indirizzo PEC

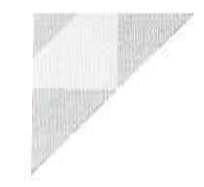

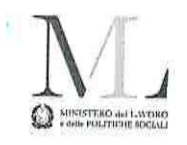

Il rappresentante legale, con la sottoscrizione del presente rendiconto, attesta l'autenticità delle informazioni contenute nel presente documento e la loro integrale rispondenza con quanto riportato nelle scritture contabili dell'organizzazione, consapevole che, ai sensi degli articoli 47 e 76 del d.P.R. n. 445/2000, chiunque rilasci dichiarazioni mendaci, formi atti falsi ovvero ne faccia uso è punito ai sensi del codice penale e dalle leggi speciali in materia.

Il presente rendiconto, inoltre, ai sensi dell'articolo 46 del citato d.P.R. n. 445/2000, deve essere corredato da copia semplice di un documento di identità in corso di validità del soggetto che lo abbia sottoscritto.

Firma del rappresentante legale (per esteso e leggibile)